# ام :Windows ل Jabber لوح ةلوادتملا ةلئسألI اهيقلت مت يتلا ءاطخألا زومر تافيرعت يه ؟Windows ل Jabber يف I

# المحتويات

المقدمة المتطلبات الأساسية المتطلبات المكونات المستخدمة ما هي تعريفات رموز الأخطاء التي تم تلقيها في Jabber Cisco ل Windows؟ معرفات الخدمة رموز أخطاء خدمة النظام (معرف الخدمة 1000) رموز أخطاء خدمة الاتصال (معرف الخدمة 1100) رموز أخطاء خدمة IM) معرف الخدمة 1200)

### المقدمة

يصف هذا وثيقة الخطأ يستلم رمز في نافذة الخطأ من Jabber cisco ل Windows ويزود أيضا الخطأ رمز أوصاف.

# المتطلبات الأساسية

#### المتطلبات

cisco يوصي أن يتلقى أنت معرفة من Jabber cisco ل Windows.

#### المكونات المستخدمة

أسست المعلومة في هذا وثيقة على Jabber cisco ل Windows صيغة .9.1x و .9.2x.

تم إنشاء المعلومات الواردة في هذا المستند من الأجهزة الموجودة في بيئة معملية خاصة. بدأت جميع الأجهزة المُستخدمة في هذا المستند بتكوين ممسوح (افتراضي). إذا كانت شبكتك مباشرة، فتأكد من فهمك للتأثير المحتمل لأي أمر.

### ما هي تعريفات رموز الأخطاء التي تم تلقيها في Jabber Cisco ل Windows؟

#### معرفات الخدمة

يوضح هذا الجدول معرفات الخدمة والأسماء والأوصاف المختلفة:

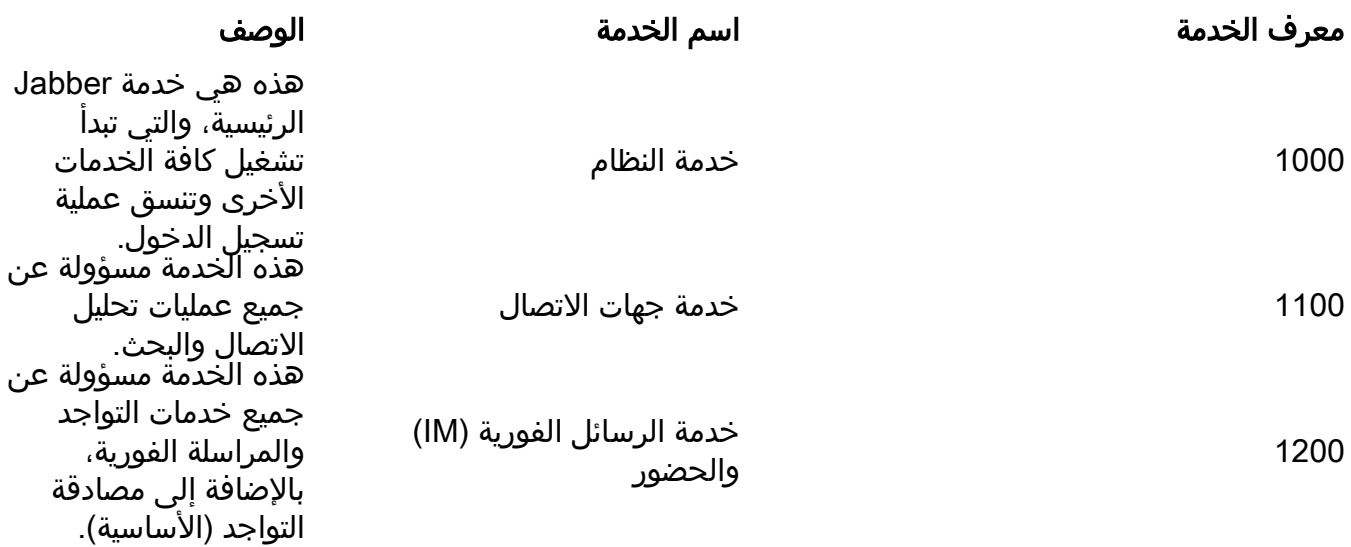

يمكن أن تحتوي جميع الخدمات الثلاثة على رموز أخطاء مقترنة بها تظهر كجزء ثان من رمز الخطأ. فيما يلي بعض الأمثلة على رموز الأخطاء المختلفة لكل معرف خدمة.

### رموز أخطاء خدمة النظام (معرف الخدمة 1000)

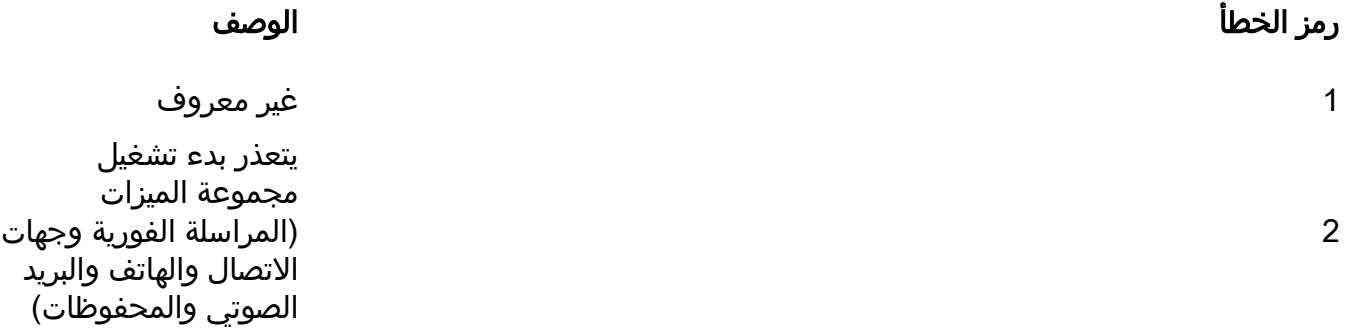

رموز أخطاء خدمة الاتصال (معرف الخدمة 1100)

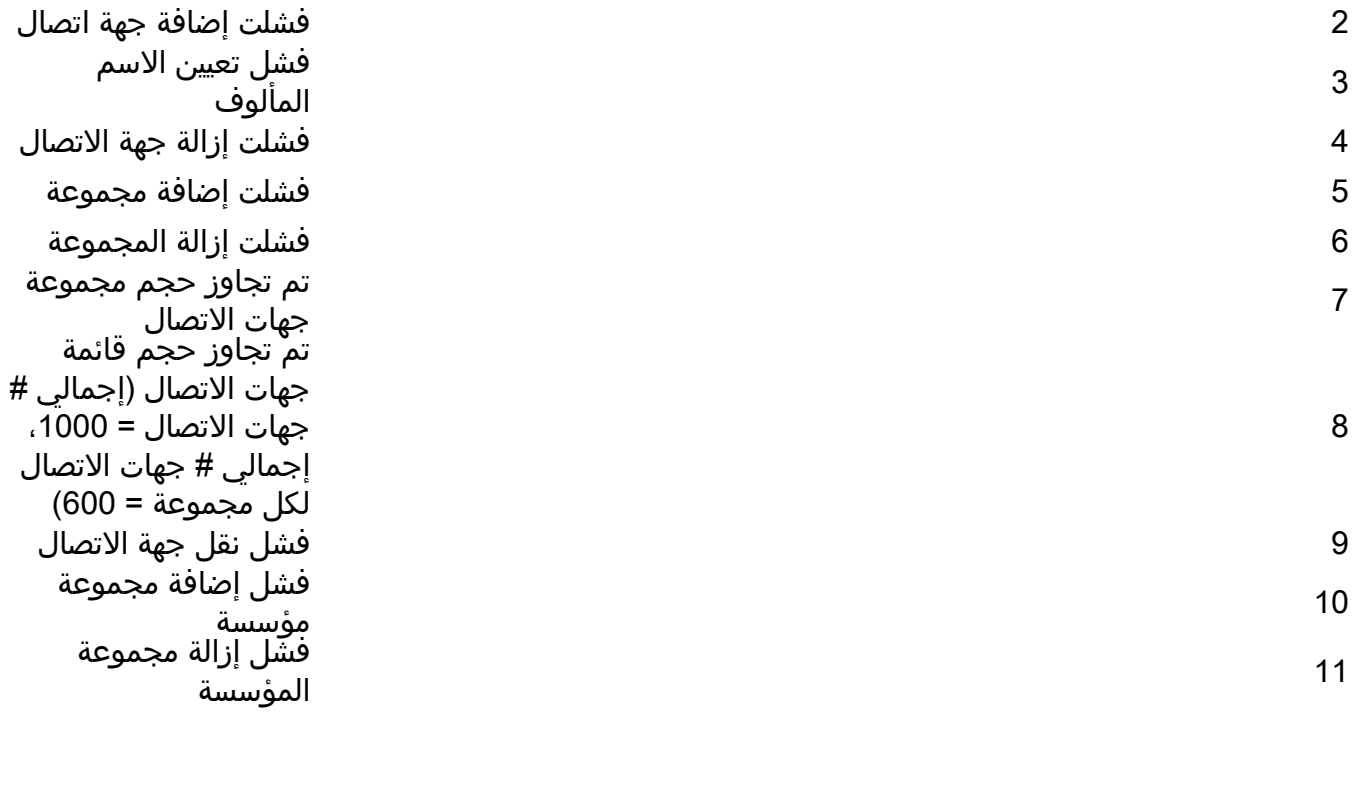

رموز أخطاء خدمة IM) معرف الخدمة 1200)

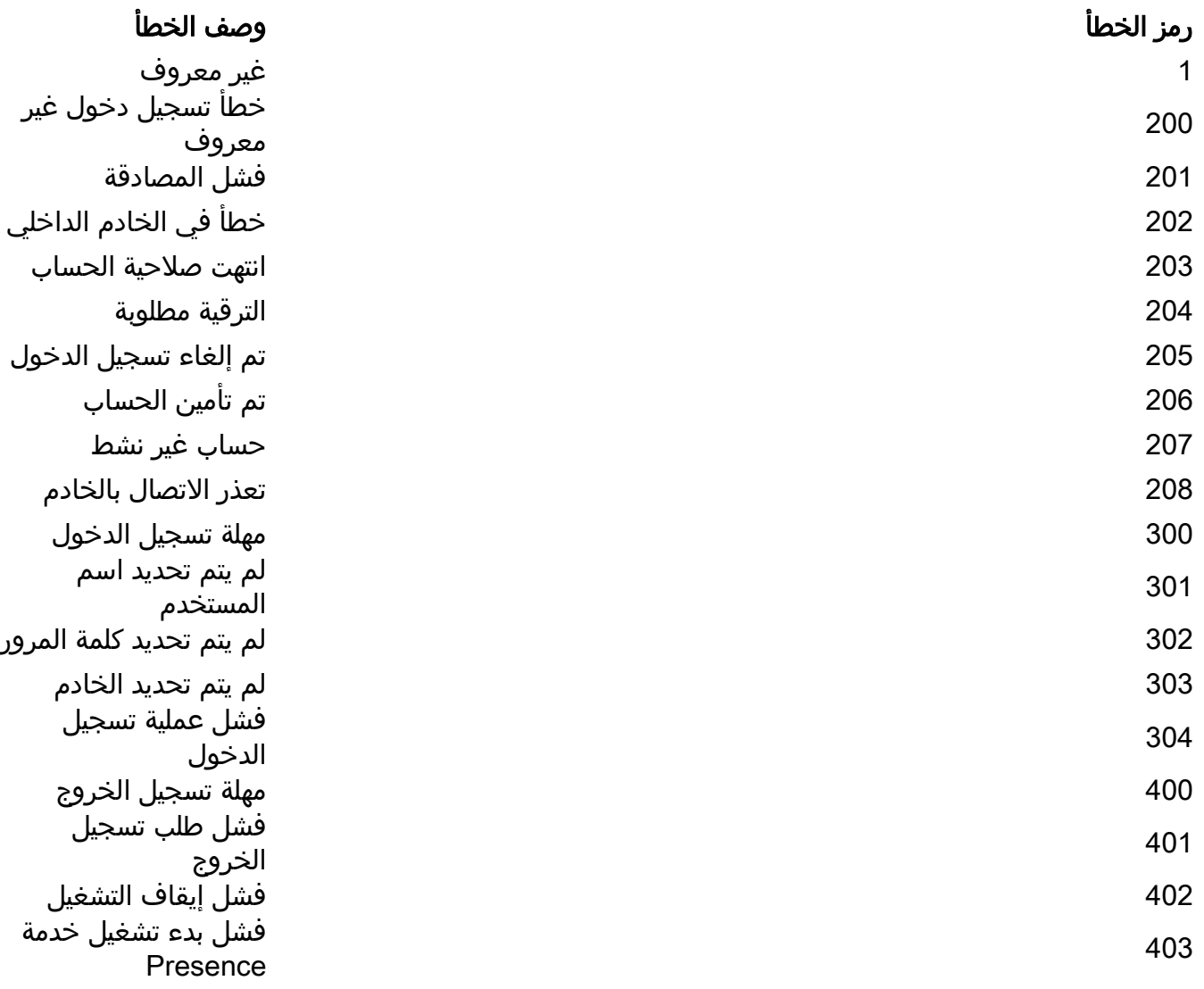

على سبيل المثال، إذا رأيت 201::1200 في نافذة الخطأ، فهناك مشكلة في المصادقة (بناء على رموز الخطأ التي تم وصفها سابقا):

| $\bullet$ $\bullet$<br><b>C</b> Error Window |                                                         |                                                                                                    |                                | $\mathbf{x}$ |
|----------------------------------------------|---------------------------------------------------------|----------------------------------------------------------------------------------------------------|--------------------------------|--------------|
| Severity                                     | Error description                                       | Error code                                                                                                    | Date                           | Time         |
| Error<br><b><i><u>International</u></i></b>  | Invalid username/password<br><b>Children Commercial</b> | 1200::201<br>$\label{eq:reduced} \begin{split} \mathcal{L}_{\text{max}}(\mathcal{L}_{\text{max}},\mathcal{L}_{\text{max}},\mathcal{L}_{\text{max}}) = \mathcal{L}_{\text{max}}(\mathcal{L}_{\text{max}}) \end{split}$ | 07/02/2012<br>the community of | 11:10:07     |
|                                              |                                                         |                                                                                                    |                                | Close        |

يشير الرقم 1200 إلى خدمة المراسلة الفورية والحضور، ويشير الرقم 201 إلى فشل المصادقة.

ةمجرتلا هذه لوح

ةي الآلال تاين تان تان تان ان الماساب دنت الأمانية عام الثانية التالية تم ملابات أولان أعيمته من معت $\cup$  معدد عامل من من ميدة تاريما $\cup$ والم ميدين في عيمرية أن على مي امك ققيقا الأفال المعان المعالم في الأقال في الأفاق التي توكير المالم الما Cisco يلخت .فرتحم مجرتم اهمدقي يتلا ةيفارتحالا ةمجرتلا عم لاحلا وه ىل| اًمئاد عوجرلاب يصوُتو تامجرتلl مذه ققد نع امتيلوئسم Systems ارامستناه انالانهاني إنهاني للسابلة طربة متوقيا.